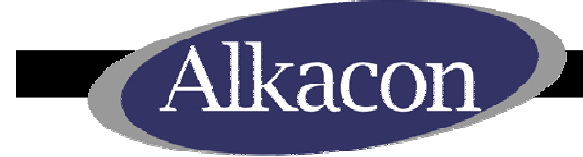

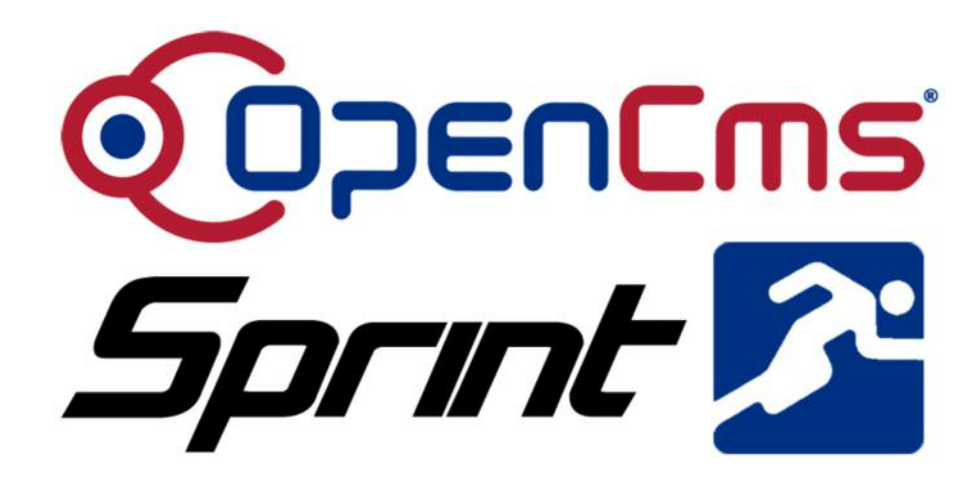

## 1st OpenCms Developer Sprint September 9 – 10, 2008

Alexander Kandzior, CEO Alkacon Software GmbH

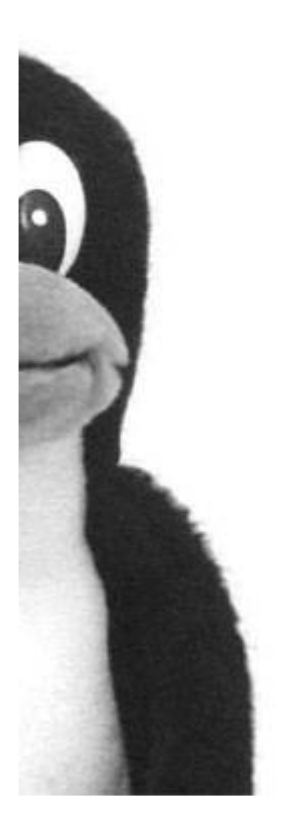

## 2 Day Schedule

Alkacon

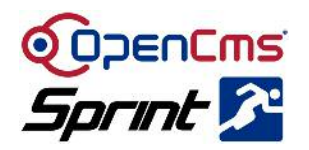

- Tuesday, September 9, 2008
	- $\mathcal{L}_{\mathcal{A}}$ 9:30h Start / Discussion of Topics
	- 13:00h Lunch Break
	- 17:00h End
	- $\mathcal{L}_{\mathcal{A}}$ 19:00h (Optional) Evening Activity
- Wednesday, September 10, 2008
	- 9:00h Start
	- 13:00h Lunch Break
	- 17:00h End

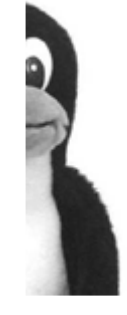

 $\mathcal{L}_{\mathcal{A}}$ Coffee Breaks: 11:00h, 16:00h

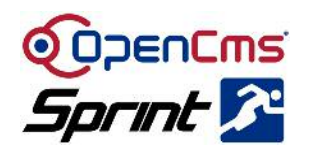

- Each participant picks <sup>a</sup> topic of interest
	- $\mathcal{L}_{\mathcal{A}}$ - If 2 people want to work on the same topic, then we do Extreme Programming for this
- The topic should be good for the 2 days and probably beyond
	- $\mathcal{L}_{\mathcal{A}}$  We certainly hope to increase the level of outside contributions to the OpenCms core
- If we can not finish a topic within these 2 days, <sup>a</sup> "proof of concept" or "First Milestone" should be reached
- 

• *Have fun working together*

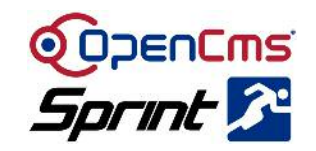

- We have set-up an OpenCms Sprint Server to record the proceedings of the sprint
	- $\mathcal{L}_{\mathcal{A}}$ – This will later get published online at opencms.org
- We hope to have one or more pages describing the findings for <sup>a</sup> topic at the end
	- $\mathcal{L}_{\mathcal{A}}$ - Proceedings could also contain code fragments or other material created during the Sprint
- OpenCms Sprint Server runs OpenCms with template<sup>2</sup>, each team will have it's own folder

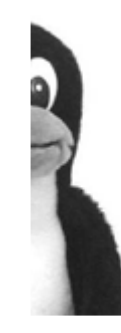

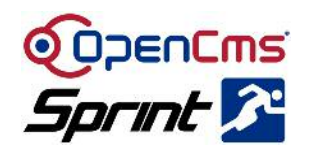

- Creating navigations with XML Content
- Using jQuery for the OpenCms Explorer
- Integrating JavaScript with OpenCms
- OpenCms with Google Chrome / Gears
- Integrating Workflow in OpenCms
- OpenCms database layer with JPA
- Integrating OpenCms with the Maven Plugin
- Updating OpenCms 3rd party libraries
- Using foreign key constraints in the OpenCms DB schema

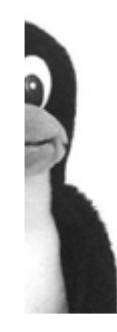

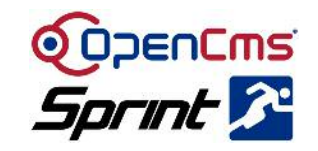

- OpenCms navigation is usually created from properties attached to the individual pages
- An alternative method could be to store the navigation info in an XML content
	- $\mathcal{L}_{\mathcal{A}}$  Advantages: Change in Navigation does not require publishing of the content file, "Direct Edit" could be used to edit the navigation
- *In this sprint:* The existing API could be enhanced to support both approaches to provide maximum backward compatibility
	- $\mathcal{L}_{\mathcal{A}}$  OpenCms "CmsJspNavElement" instances could be created from default XML content in folders, if unavailable fallback to current properties

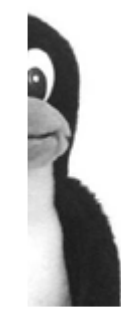

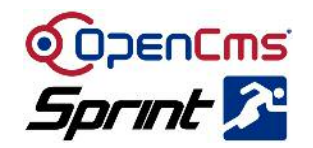

- OpenCms Explorer is using "Ajax like" technologies
- Modern Ajax APIs like jQuery are now quite stable and offer <sup>a</sup> range of potential new features that could be leveraged
- Using jQuery for the OpenCms Explorer could improve usability and user experience
	- $\mathcal{L}_{\mathcal{A}}$ - Required changes to OpenCms core could be rather small
	- $\mathcal{L}_{\mathcal{A}}$ - Data for explorer is already handled similar to JSON, maybe directly use JSON for the data transfer
- 

• *In this sprint:* Create <sup>a</sup> POC for <sup>a</sup> jQuery based OpenCms Workplace explorer

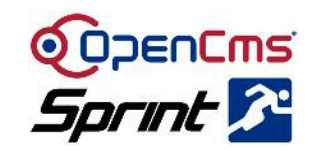

- OpenCms 8 should include <sup>a</sup> scripting language interface to make it easier for non-Java developers to create standard templates and other basic functionality
- JavaScript seems <sup>a</sup> natural choice for the scripting language (?)
	- $\mathcal{L}_{\mathcal{A}}$ - Script integration with the JS Rhino interpreter is already available in the Java JRE since version 6
- *In this sprint:* POC for integration of JavaScript enabled templates with access to simple OpenCms functions

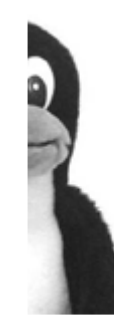

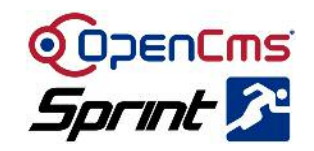

- OpenCms has so far not been much tested with Google Chrome
	- $\mathcal{L}_{\mathcal{A}}$ - General functionality seems to work
	- $\mathcal{L}_{\mathcal{A}}$ External components (FCKeditor, Editarea) don't
- It would be interesting to investigate what can be done with Google Gears
- *In this sprint:* Test OpenCms on Chrome, check new versions of external components, evaluate possible use cases for Gears

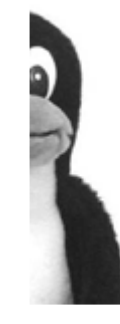

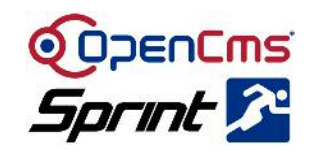

- What is the general approach
	- $\mathcal{L}_{\mathcal{A}}$  Alkacon has already done some initial work on the subject, it would be great if we could build on this basic infrastructure
- *In this sprint:* Define <sup>a</sup> minimal interface / API for the OpenCms core
	- $\mathcal{L}_{\mathcal{A}}$  Apparently, <sup>a</sup> "Workflow engine" could be somehow plugged into OpenCms
	- $\mathcal{L}_{\mathcal{A}}$  Adding Workflow will require some changes to the OpenCms Workplace GUI, e.g. in the Explorer view we should see <sup>a</sup> "status info"
	- $\mathcal{L}_{\mathcal{A}}$ - General Triggers / Communication from the Workflow engine with the Core need API

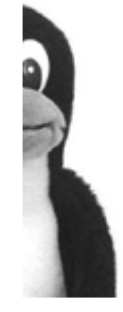

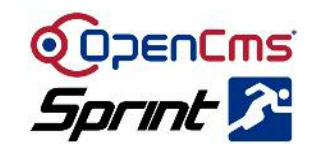

- JPA (Java Persistence API) is <sup>a</sup> JSR standard that aims to replace Hibernate, JDO and other "non standard" solutions
- OpenCms 8 should offer <sup>a</sup> JPA DB driver, either as replacement or alternative to the individual DB drivers
	- $\mathcal{L}_{\mathcal{A}}$  We would like to drop individual drivers where performance of JPA is close enough
- Georgi Naplatanov has already developed full JPA support for OpenCms
- *In this sprint:* Testing and potentially enhancing his work

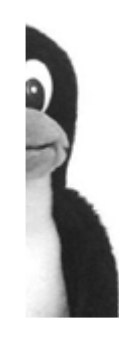

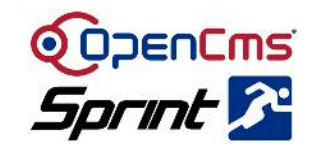

- A Maven plugin has already been developed for OpenCms
- To my knowledge, it is so far not compatible with the standard OpenCms core but requires patches to work
- *In this sprint:* We should find <sup>a</sup> way to make the plugin work on <sup>a</sup> future release of the OpenCms core by changing / adding the required APIs in either the Maven plugin or the core

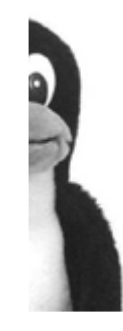

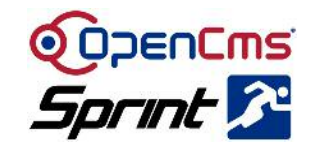

- OpenCms uses <sup>a</sup> number of external libraries
- Not all libraries are of the current version
- In rare cases we use a non-standard patched version
	- $\mathcal{L}_{\mathcal{A}}$  Example: commons-email.jar has been patched to remove dependencies to other .jars we don't want to ship
- *In this sprint:* Try to replace patched libraries with newer standard versions, update external libraries in general

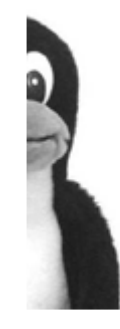

## Topic: Foreign key DB constraints

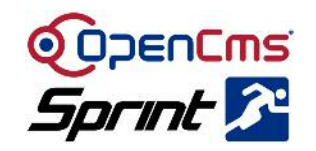

- OpenCms does so far not make of "foreign key" constraints in the OpenCms DB schema
- Adding foreign key constraints could improve DB consistency
- Alkacon has tried this some time ago but found that this will also require changes to the OpenCms core
- Moreover, the OpenCms DB Schema needs to be adjusted for the properties
- *In this sprint:* Try to add foreign key constraints to the DB, find out where changes to the core are required and try to fix these issues if possible

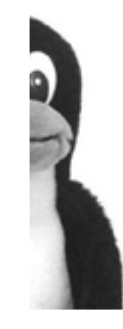

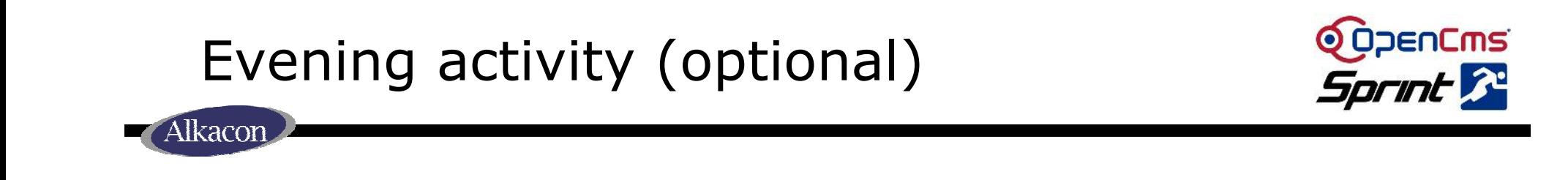

- You are invited for a Dinner at the "Osman30" Restaurant
- Start at 19:00h
- http://www.osman-cologne.de for more info

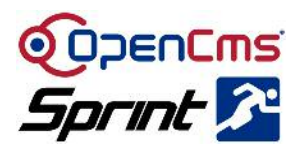

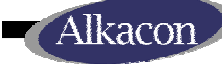

## **Thank you very much for your attention**

Alexander Kandzior Alkacon Software

http://www.alkacon.com http://www.opencms.org

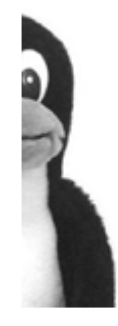